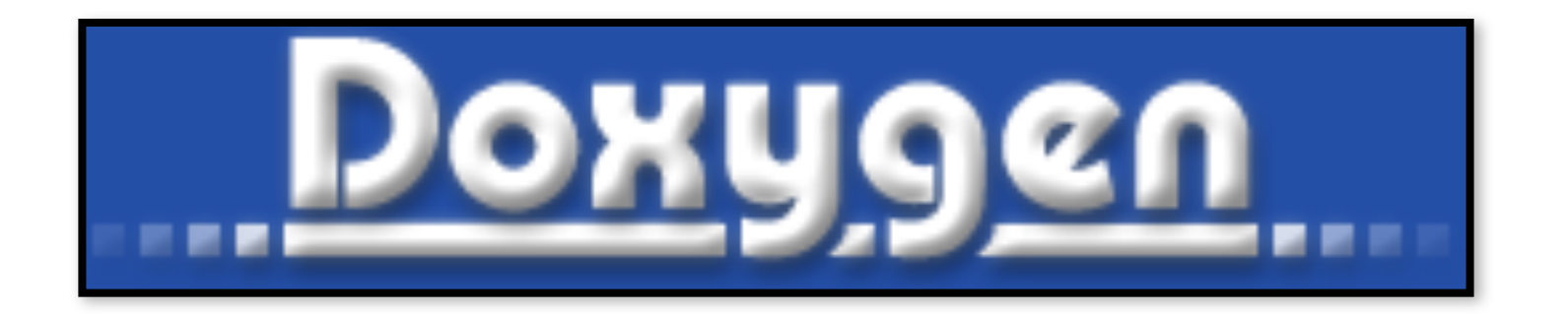

## **Doxygen: Presentation Outline**

- **‣***[Mark] What is it?*
- **‣***[Mark] Why and How do we use it?*
- **‣***[Mark] How* you *(yes you!) can use it*
- **‣***[Steve] A guided tour of the Doxywizard GUI*
- **‣***[Steve] Maintenance and Distribution of Doxygen documentation*

# *Whenever you add code to any JEDI Repo, please document it with Doxygen*

## Documenting C++ source code

// -----------------------------------------------------------------------------

```
/*! \brief Example function
```
\*

\* \details \*\*myfunction()\*\* takes a and b as arguments and miraculously creates c.

```
* I could add many more details here if I chose to do so. I can even make a list:
```
\* \* item 1

\* \* item 2

\* \* item 3

```
*
```

```
* \param[in] a this is one input parameter
```

```
* \param[in] b this is another
```

```
* \param[out] c and this is the output
```

```
*
```

```
* \author L. Skywalker (JCSDA)
```
\*

```
* \date A long, long, time ago: Created
```

```
*
```

```
* \warning This isn't a real function!
```

```
*
```

```
*/
```

```
void myfunction(int& a, int& b, double& c) {
```
[...]

### Documenting F90 source code

! ! ————————————————————————————————————————————

```
!> \brief Example function
```
!!

```
!! \details **myfunction()** takes a and b as arguments and miraculously creates c.
```

```
!! I could add many more details here if I chose to do so. I can even make a list:
```

```
!! * item 1
!! * item 2
!! * item 3
!! 
!! \author L. Skywalker (JCSDA) 
!! 
!! \date A long, long, time ago: Created 
!! 
!! \warning This isn't a real function! 
!! 
subroutine myfunction(a, b, c) 
  integer, intent(in) \therefore a ! < this is one input parameter
  integer, intent(in) \therefore b ! < this is another
   real(kind=kind_rea), intent(out) :: c !< and this is the output 
  [...]
```
## Some commands you might find useful

- **‣\brief**
- **‣\details**
- **‣\param**
- **‣\return**
- **‣\author**
- **‣\date**
- **‣\note**
- **‣\attention**
- **‣\warning**
- **‣\bug**
- **‣\class <name> [<header-file>]**
- **‣\mainpage**
- **‣\f\$ … \f\$ (inline formula)**
- **‣\f[ … \f] (formula block)**
- **‣\em (or \* … \*)**
- **‣\sa (see also)**
- **‣\typedef**
- **‣\todo**
- **‣\version**
- **‣\namespace**
- **‣\memberof**
- **‣\image**
- **‣\var**
- **‣\throws (exception description)**

#### *Many more described here:*

**https://www.stack.nl/~dimitri/doxygen/manual/commands.html**

## For more information

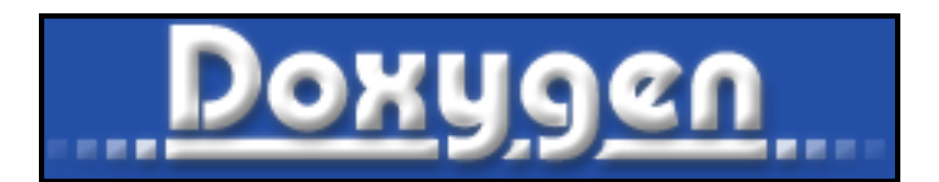

#### *JEDI Doxygen page*

**https://jointcenterforsatellitedataassimilation-jedi-docs.readthedocs-hosted.com/en/latest/developer/ developer\_tools/doxygen.html**

*Doxygen Users Manual* **http://www.stack.nl/~dimitri/doxygen/manual/index.html**

*Installation? Already installed in the JEDI singularity container*

*Binaries available for download on:* **http://www.stack.nl/~dimitri/doxygen/download.html**

*Or, on a Mac:* **brew install doxygen**